Yale Crack Keygen Free [Win/Mac] [Latest 2022]

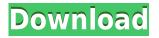

## Yale Crack Download [Latest]

The Supreme Master Ching Hai initiates sincere people longing to know the Truth, into the Quan Yin Method. The Chinese characters "Quan Yin" mean contemplation of the sound vibration. The Method includes meditation on both the Inner Light and the Inner Sound. Through this practice you can gain a happy and more relaxed life, liberate yourself, and save five generations of your family. These inner experiences have been repeatedly described in the spiritual literature of all the world's religions since ancient times. This screensaver displays images of the Master Ching Hai meditating in the morning, in the noon, and in the night. In each meditation he describes about the corresponding purpose of the Inner Light. You can explore the other six names of the Inner Light in the menu. Installed in the screensaver are: 1) the morning meditations 2) the noon meditations 3) the night meditations 4) the day of gratitude 5) the day of Truth 6) the day of the sound of Truth Feature: 6 voices describing different Inner Lights You can also have only one of them activated at the same time. If you have difficulties, problems, or difficulties to understand what is happening in your meditations please ask your questions. Please tell us what you think about this screensaver. Your feedback will help us to improve our screensavers. Award-winning personal finance author Dave Ramsey is helping millions of people get out of debt, build a bigger savings, and a stable future for themselves. The 4-minute commercial introduces us to Dave Ramsey, an incredibly successful personal finance expert and counselor to average people who want to make simple changes that can turn their lives around. Whether you're dealing with credit card debt or finding a solution to slow down the inevitable ravages of time, Dave Ramsey has the right advice for you. Visit the link below to watch the commercial and start living the simple life: Connect with us on our social media: Like Dave Ramsey on Facebook: Follow Dave on Twitter: Subscribe to Dave on Youtube: Connect with us on Instagram: Follow Dave

### Yale Crack+ Download [March-2022]

Borrowing a lot of their functionality from the popular Notepad++, Rinzo XML Editor is a simple tool that you can use to edit XML files and make small changes to them. The app has the same look and feel as Notepad++, and you won't even notice that it is an app at all. As with its other features, Rinzo XML Editor offers you a large number of functionalities to handle XML files, including cut/copy/paste and search options. Easy to use Although Rinzo XML Editor is very basic, it is still easy to use. It is very intuitive and offers a very clean user interface. You can perform all actions on a file without opening it first. This is a nice feature that is missing in the most of the other XML editors that I've used so far. It should be mentioned that it is very hard to make mistakes when editing XML files using this tool. There are just two buttons to the left of the file view area, and they do not have the same functionality as those found in Notepad++. As far as I know, Rinzo XML Editor is the only XML editor that offers this kind of functionality. The app is free to use, and offers you a clean, well designed and easy to use app for handling XML files. ShineItz - Turbo Translator Description: ShineItz - Turbo Translator is a text to speech application that will allow you to hear translations of text as you type them. The app will be able to read any type of text, including, but not limited to, emails, files, chat messages and Wikipedia pages. If you click on a word that is not a valid translation, the app will give you a list of suggestions as you type the word. The application will also

work with a 'target' word and will automatically add the information to that word. For example, clicking on the word 'Apple' will automatically replace it with 'fruit'. Speech transcription This app will allow you to create speech files that you can use in emails. It is very easy to do, and you can customize the app according to your needs. The app will open the speech file in Notepad and you can choose to edit it or just copy it to your computer's clipboard. The feature that I like the most about this app, however, is the speech transcribed. Clicking on the microphone icon will show you the text that has been spoken. 2edc1e01e8

## Yale Crack+ X64

Learn what each of your applications is doing on your computer network with Yale. The number of network adapters monitored (up to five) and of different protocol/host name/port supported can be changed from the Options tab, in case you'd like to monitor more (or less) data. No more guessing what happened with the network traffic you're seeing! A simple yet complete network monitoring tool. See what each of your network-enabled applications is doing and how much of your computer's CPU and disk space is being consumed. Questions about the quality of the applications will be most welcome: contact us. Other users would like Yale Description: Learn what each of your applications is doing on your computer network with Yale. The number of network adapters monitored (up to five) and of different protocol/host name/port supported can be changed from the Options tab, in case you'd like to monitor more (or less) data. No more guessing what happened with the network traffic you're seeing! A simple yet complete network monitoring tool. See what each of your networkenabled applications is doing and how much of your computer's CPU and disk space is being consumed. Questions about the guality of the applications will be most welcome: contact us. Not tested yet Yale Description: Learn what each of your applications is doing on your computer network with Yale. The number of network adapters monitored (up to five) and of different protocol/host name/port supported can be changed from the Options tab, in case you'd like to monitor more (or less) data. No more guessing what happened with the network traffic you're seeing! A simple yet complete network monitoring tool. See what each of your network-enabled applications is doing and how much of your computer's CPU and disk space is being consumed. Questions about the quality of the applications will be most welcome: contact us. Not tested yet Yale Description: Learn what each of your applications is doing on your computer network with Yale. The number of network adapters monitored (up to five) and of different protocol/host name/port supported can be changed from the Options tab, in case you'd like to monitor more (or less) data. No more guessing what happened with the network traffic you're seeing! A simple yet complete network monitoring tool. See what each of your network-enabled applications is doing and how much of your computer's CPU and disk space is being consumed.

https://techplanet.today/post/cutmaster-2d-pro-v1327-crack-serial-best-keygen-cd-keyrar https://joyme.io/properxbioshi

https://techplanet.today/post/internal-combustion-engine-fundamentals-heywood-solution-full https://techplanet.today/post/parker-guitar-serial-number-decoder

https://tealfeed.com/adobe-dreamweaver-cc-2017-v17109583-x64-e2ncv

https://joyme.io/conpenfiebe

https://techplanet.today/post/xforce-keygen-autocad-map-3d-2016-64bit-best-free-download https://techplanet.today/post/corel-draw-x4-2021-keygen-free-download-utorrent https://joyme.io/tufuncapo

https://techplanet.today/post/hd-online-player-harry-potter-e-o-prisioneiro-de-azka-repack

 $<sup>\</sup>frac{https://techplanet.today/post/peggle-nights-full-pre-cracked-portable-popcap-games-hack-torrent-ne}{w}$ 

#### What's New in the Yale?

Yale is a simple extension for Photoshop that simulates Lomo and Holga cameras, thus applying a vintage look to your pictures. Simply choose the film format, the camera and the lens type, add a black or a white border to your photo and that's it! Next, you will get a preview of the effect you are going to create. Once you have decided which effect you want to apply, click on "Save as preset". Description: Next, you will get a preview of the effect you are going to create. Once you have decided which effect you want to apply, click on "Save as preset". Now, to use the effect, go to your image's menu and select "Yale" from the Presets menu. After a few seconds, you will see your photo in the preview window, ready to be copied and pasted into your image. Description: Now, to use the effect, go to your image's menu and select "Yale" from the Presets menu. After a few seconds, you will see your photo in the preview window, ready to be copied and pasted into your image. The preset has four possible variations, and you can click on the "Options" button to choose which one you want. Description: The preset has four possible variations, and you can click on the "Options" button to choose which one you want. This is where you can play with the parameters of the preset. Description: This is where you can play with the parameters of the preset. On the bottom of the window, you can change the border width, add a border color and choose a foreground color for the border. Description: On the bottom of the window, you can change the border width, add a border color and choose a foreground color for the border. You can also change the way the border is applied, e.g. on a layer or in a clipping mask. Description: You can also change the way the border is applied, e.g. on a layer or in a clipping mask. Once you are done playing with the preset, click on the "Save" button to save the changes. Description: Once you are done playing with the preset, click on the "Save" button to save the changes. \* PLEASE NOTE: THE FILM MODES PROPOSED BY YALE CAN NOT BE DOWNLOADED. THEY ARE IN THE APP'S FILES AND YOU CAN PASTE THEM TO YOUR IMAGE DIRECTLY FROM THE APP. You can also choose to make Yale the new default preset in your gallery. To do that, go to the Presets menu, select "Yale" and click on "Set as default" from the options menu. Yale is a simple extension

# **System Requirements:**

Windows 98/Me/2000/XP, 2000 Pro, XP Pro, or later 512 MB RAM 64 MB Graphics RAM 10 GB free disk space DirectX 9.0 compatible video card Analog Controller or joystick compatible with DirectInput. Preferred resolution for the game is 1024x768. If your system can't display this resolution, check for and install the latest updates for your video card drivers. Multiplayer: Multiplayer can be played with all the other players connected to the same system

https://www.dominionphone.com/wp-content/uploads/2022/12/Boxoft-PDF-to-Text.pdf https://www.adanazionale.it/wp-content/uploads/2022/12/sibphil.pdf http://phantruongquy.com/windows-medkit-1-63-win-mac-2022/ http://plancosmico.com/?p=283 http://duxdiligens.co/tiny-hexer-crack-activation-key-free-download/ https://bangexclusive.com/wp-content/uploads/2022/12/Saint-Valentine-039s-3D-Screensaver-Crack-With-Product-Key-2022Latest.pdf https://mylegalbid.com/azure-utility-monitor-crack-newest/ https://www.hacibektasdernegi.com/wp-content/uploads/Dawn-039s-Typing-Machine-Crack-Keygen-F ull-Version-Download.pdf http://le-jas-de-joucas.fr/wp-content/uploads/2022/12/Keyboard-Ghosting-Rollover-Test-Crack-Activat ion-Code-Download-PCWindows-Latest2022.pdf

http://www.interprys.it/wp-content/uploads/2022/12/wavrhia.pdf